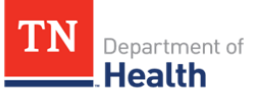

Tennessee Immunization Information System (TennIIS) Quick Reference Guide

# **Management of Patient Ownership and Active/Inactive Status**

#### **What is included in this guide?**

- 1. How do you change a patient status from active [to inactive \(or vice versa\)?](#page-1-0)
- 2. How do you add a vaccine to a patient's record *without* [taking ownership?](#page-2-0)

### **What is "patient ownership?"**

- The "owner" of a patient is the last facility to **administer a vaccine** to that patient, or the facility that created that patient record (if no vaccinations are associated).
- Reports and reminder-recall can be run by ownership so all patients on that list will be included to calculate data about the facility.
- A patient can owned by **only one** facility.

#### **Who can own a patient in TennIIS?**

- Healthcare providers who **administer vaccines** can own a patient in TennIIS.
- Schools, pharmacies, and health departments **CANNOT** own a patient in TennIIS (except for a few school-based clinics that can own patients).

#### **Who is this Quick Reference Guide for?**

This guide is meant for those who do either of the following:

- Enter patient data in TennIIS
- Run patient reports in TennIIS

\*Note: the business rules in this guide apply specifically to providers who can own a patient in TennIIS. Providers who have ownership blocked may see different results.

#### **What is Patient Status?**

- A patient's status represents whether they are "active" or "inactive" in a facility.
- A patient's status should be "active" for a facility if the facility has created the patient, administered a vaccine, added historical vaccines, or changed patient demographics.
- Patients can be marked "inactive" by a provider for the following reasons:
	- No longer a patient
	- Lost to follow-up
	- Deceased
- Patients can be active in **multiple** facilities.

#### **Why do we care about ownership and patient status?**

- When going through the AFIX process, running reports, or sending reminder-recall notifications, an up-to-date patient list is needed to accurately assess a patient population.
	- Understanding ownership and patient status will help decide the parameters to use when running reports. It will also help interpret the results.
- Maintaining patient active/inactive status is important because reports should only be run on active patients, so providers should be inactivating patients when appropriate.

<span id="page-1-0"></span>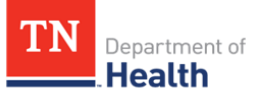

Tennessee Immunization Information System (TennIIS) Quick Reference Guide

## **Management of Patient Ownership and Active/Inactive Status**

#### **How do you change a patient's status to from active to inactive (or vice versa)?**

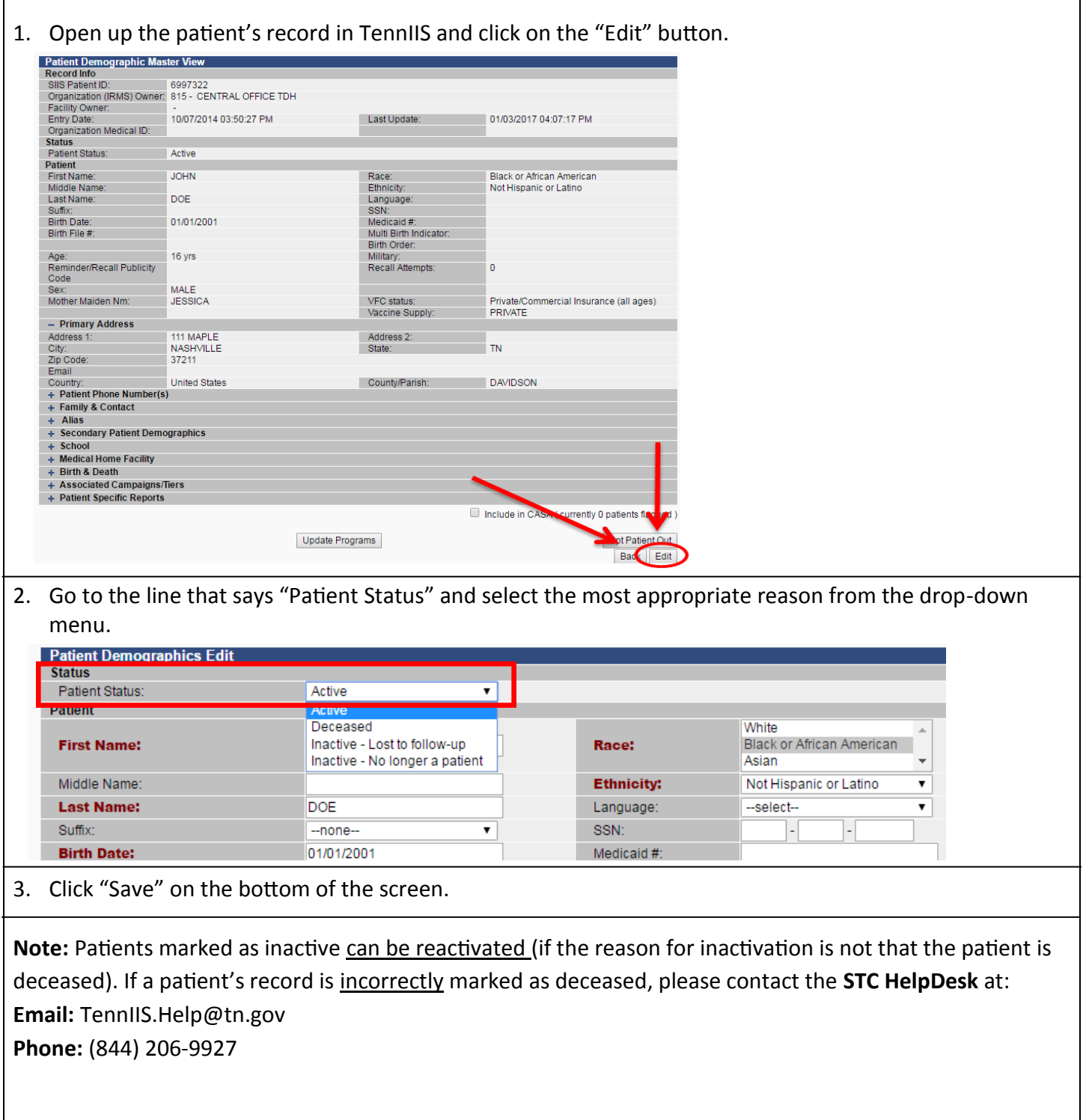

<span id="page-2-0"></span>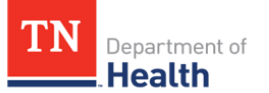

Tennessee Immunization Information System (TennIIS) Quick Reference Guide

### **Management of Patient Ownership and Active/Inactive Status**

#### **How do you add an administered vaccine to a patient's record**  *without* **taking ownership?**

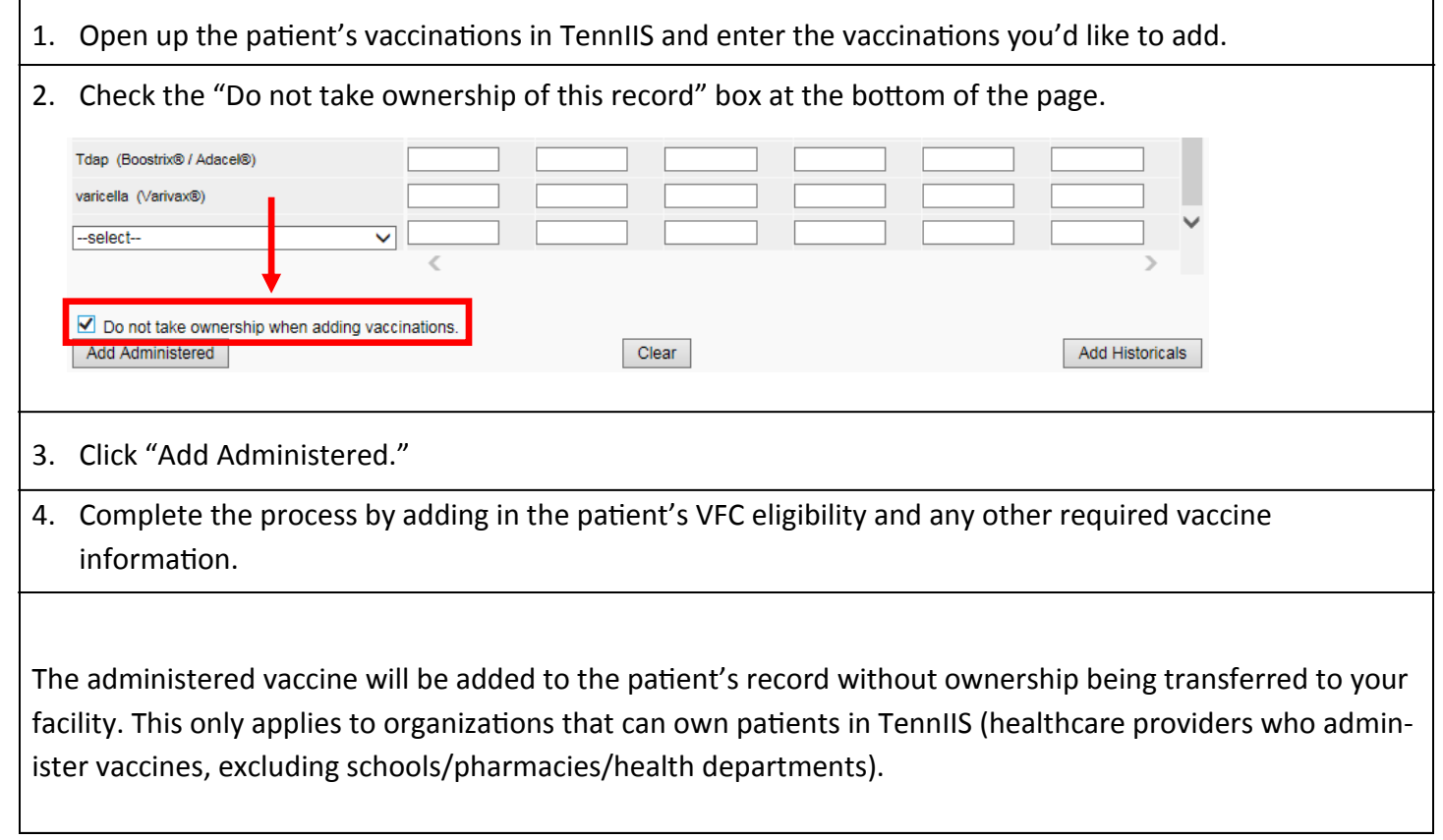